# **Задача 2. ЮграНефтеТранс**

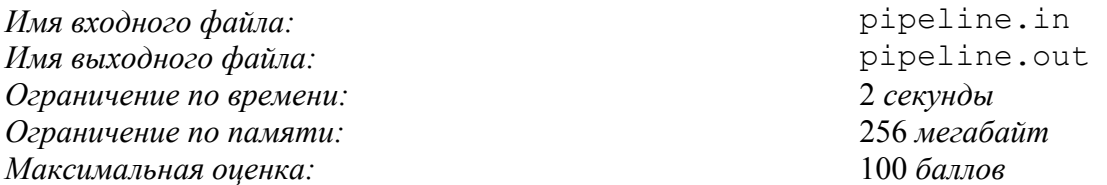

Ханты-Мансийский автономный округ — Югра является важнейшим нефтяным регионом России. Добыча нефти составляет 267 млн. т. в год, её транспортировка осуществляется по трубопроводам, общая длина которых превышает длину экватора Земли.

Система транспортировки нефти представляет собой совокупность *n* распределительных станций и *m* трубопроводов. Каждый трубопровод соединяет две различные станции. Между любыми двумя станциями проложено не более одного трубопровода.

Эффективность работы станций существенно зависит от вязкости нефти. Поэтому компания «ЮграНефтеТранс», в ведении которой находится сеть трубопроводов, заказала инновационному исследовательскому предприятию разработку и изготовление новых сверхточных датчиков вязкости на основе самых современных технологий.

Изготовление датчиков — процесс трудоёмкий и дорогостоящий, поэтому было решено изготовить *k* датчиков (*k* ≤ 40) и выбрать *k* различных станций, на которых датчики будут установлены. Необходимо осуществить выбор станций так, чтобы датчики контролировали все трубопроводы: для каждого трубопровода хотя бы один датчик должен быть установлен на станции, где начинается или заканчивается этот трубопровод.

Напишите программу, которая проверяет, существует ли требуемое расположение датчиков, и в случае положительного ответа находит это расположение.

### *Формат входных данных*

В первой строке входного файла записаны три натуральных числа — *n*, *m* и *k* (*k* ≤ *n* ≤ 2000, 1 ≤ *m* ≤ 10<sup>5</sup> , 1 ≤ *k* ≤ 40). Далее следуют *m* строк, каждая из которых описывает один трубопровод. Трубопровод задаётся двумя целыми числами — порядковыми номерами станций, которые он соединяет. Станции пронумерованы от 1 до *n*. Гарантируется, что к любой станции подведён хотя бы один трубопровод и между любыми двумя станциями проложено не более одного трубопровода. Числа в каждой строке разделены пробелами.

#### *Формат выходных данных*

В первую строку выходного файла выведите слово «Yes», если требуемое расположение датчиков существует, в противном случае — слово «No». В случае положительного ответа выведите во вторую строку выходного файла *k* различных целых чисел — номера станций, на которых необходимо установить датчики. Номера можно выводить в любом порядке. Если существует несколько подходящих расположений датчиков, выведите любое из них. Разделяйте числа во второй строке пробелами.

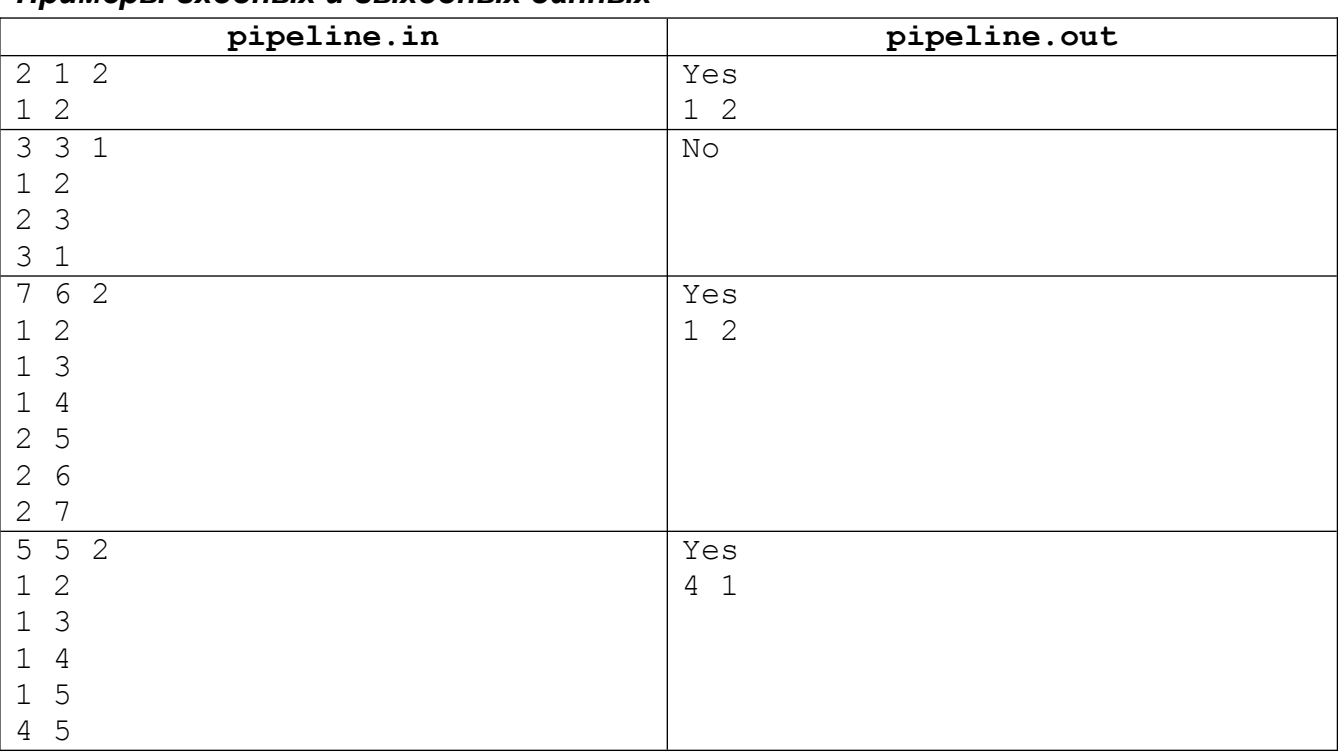

# *Примеры входных и выходных данных*

## *Система оценивания*

Решения, корректно работающие при *n*, *m* ≤ 100 и *k* ≤ 10, будут оцениваться из 60 баллов.